### **TAL**<br>TECH

### **INFOSÜSTEEMIDE ARENDAMINE III -HAJUSRAKENDUSED**

Loeng 5 - Docker

**Tarvo Treier** Tarkvarateaduse instituut

02.10.2023

### ERINEVAD TEADAANDED

- **TEADAANDED<br>• Järgmine nädal (6.) kõik kohtumised ülikoolis kohapeal!**<br>• Meeskonnaprojekti esimese sprint käib!<br>• Moodles 2. iseseisev kodutöö. **TEADAANDED<br>• Järgmine nädal (6.) kõik kohtumised ülikoolis kohapeal!**<br>• Meeskonnaprojekti esimese sprint käib!<br>• Moodles 2. iseseisev kodutöö.<br>• Pane võimalusel **docker** enda arvutisse. **TEADAANDED<br>• Järgmine nädal (6.) kõik kohtumised ülikoolis kohapeal!**<br>• Meeskonnaprojekti esimese sprint käib!<br>• Moodles 2. iseseisev kodutöö.<br>• Pane võimalusel **docker** enda arvutisse.<br>• Küsige julgelt abi, kui vajate! TEADAANDED<br>• Järgmine nädal (6.) kõik kohtumised ülikoolis kohapeal!<br>• Meeskonnaprojekti esimese sprint käib!<br>• Moodles 2. iseseisev kodutöö.<br>• Pane võimalusel **docker** enda arvutisse.<br>• Küsige julgelt abi, kui vajate! TEADAANDED<br>• Järgmine nädal (6.) kõik kohtumised ülikoolis kohapeal!<br>• Meeskonnaprojekti esimese sprint käib!<br>• Moodles 2. iseseisev kodutöö.<br>• Pane võimalusel docker enda arvutisse.<br>• Küsige julgelt abi, kui vajate!
- 
- 
- 
- 

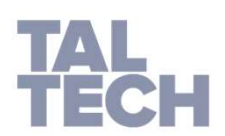

### DOCKER

- Docker on arvutiprogramm, mis teostab operatsioonisüsteemi tasemel Docker on arvutiprogramm, mis teostab operatsioonisüstee<br>virtualiseerimist ehk konteineriseerimist.<br>See avaldati 2013. aastal ning seda arendab Docker, Inc. Eti
- Docker on arvutiprogramm, mis teostab operatsioonisüsteemi tasemel<br>virtualiseerimist ehk konteineriseerimist.<br>• See avaldati 2013. aastal ning seda arendab Docker, Inc. Ettevõte asub<br>San Franciscos California osariigis U Docker on arvutiprogramm, mis teostab operatsioonisüsteemi tasemel<br>virtualiseerimist ehk konteineriseerimist.<br>See avaldati 2013. aastal ning seda arendab Docker, Inc. Ettevõte asub<br>San Franciscos California osariigis USA-s Docker on arvutiprogramm, mis teostab operats<br>virtualiseerimist ehk konteineriseerimist.<br>See avaldati 2013. aastal ning seda arendab Doc<br>San Franciscos California osariigis USA-s. Dock<br>Solomon Hykes.<br>le: https://et.wikiped

Viide: https://et.wikipedia.org/wiki/Docker

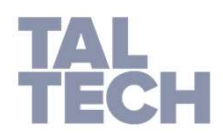

### **DOCKER-I ARHITEKTUUR**

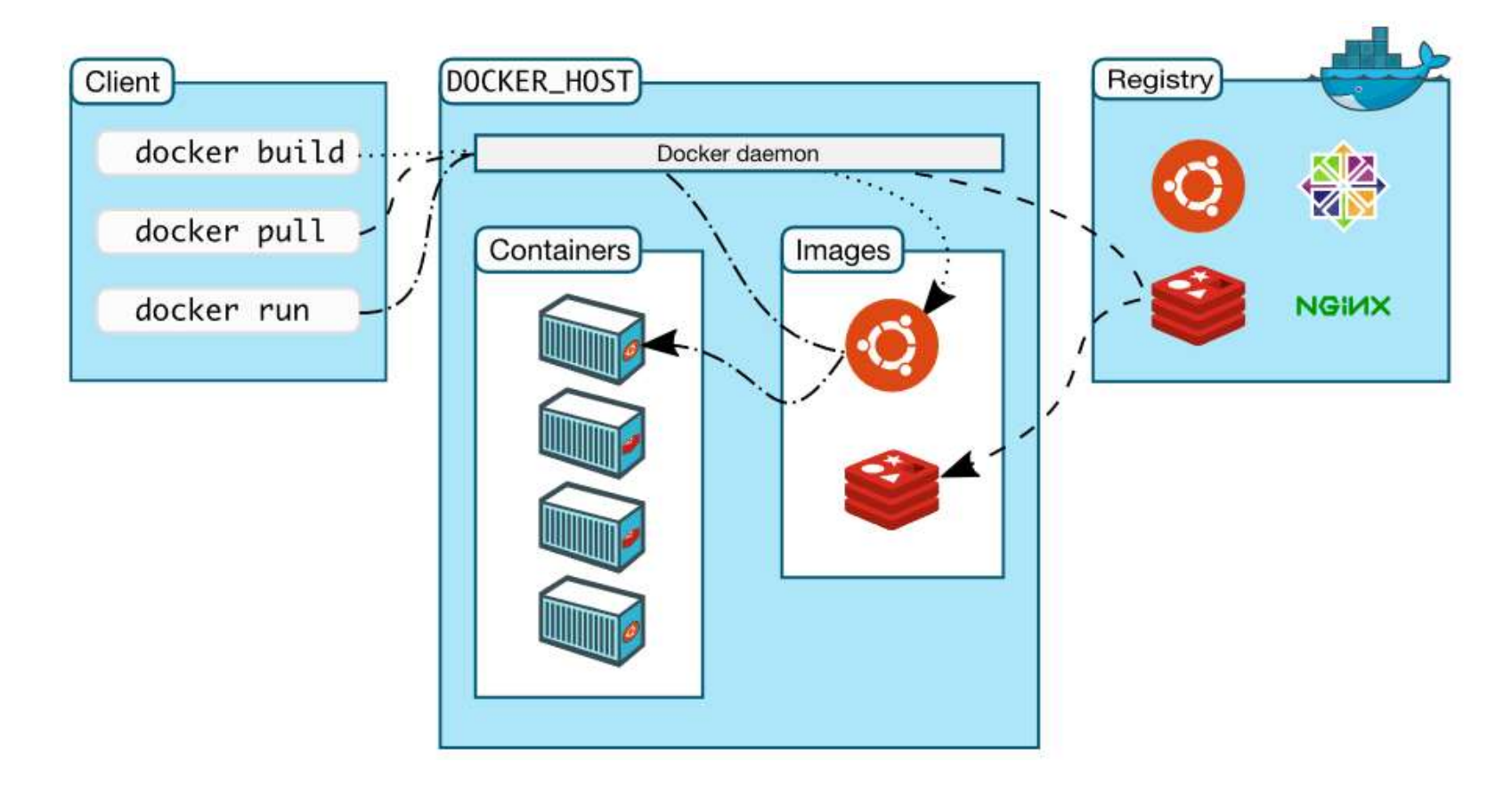

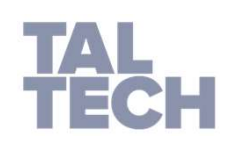

Viide: https://docs.docker.com/engine/docker-overview/

### DOCKER-I KOMPONENDID

- Docker deemon Dockeri server, mis haldab Dockeri<br>• Docker deemon Dockeri server, mis haldab Dockeri<br>• Docker klient – vahend dockerile käskude MPONENDID<br>Docker deemon – Dockeri server, mis haldab Dockeri<br>objekte nagu *images, containers, networks* ja v*olumes*<br>Docker klient – vahend dockerile käskude<br>edastamiseks nagu *build, run*
- Docker deemon Dockeri server, mis haldab Dockeri<br>• Docker deemon Dockeri server, mis haldab Dockeri<br>• Docker klient vahend dockerile käskude<br>• dastamiseks nagu *build, run*<br>• Docker register selles hoitakse Docke **MPONENDID<br>Docker deemon – Dockeri server, mis haldab Dockeri**<br>objekte nagu *images, containers, networks* ja volumes<br>Docker klient – vahend dockerile käskude<br>edastamiseks nagu *build, run*<br>Docker register – selles hoitaks
- Docker deemon Dockeri server, mis haldab Dockeri<br>• Docker agu *images, containers, networks* ja *volumes*<br>• Docker klient vahend dockerile käskude<br>edastamiseks nagu *build, run*<br>• Docker register selles hoitakse Do images • Docker deemon – Dockeri server, mis haldab Dockeri<br>
• Docker klient – vahend dockerile käskude<br>
• dastamiseks nagu *build, run*<br>
• Docker register – selles hoitakse Docker *images*.<br>
• Docker hub on avalik register, kusk
- API-t.

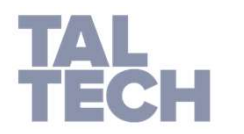

Viide: https://docs.docker.com/engine/docker-overview/

### DOCKER-I OBJEKTID

- **BJEKTID**<br>• Images  *read-only* mall koos instruktsioonidega<br>Dockeri konteineri loomiseks. Sageli *images* baseerub<br>mõnel teisel *images-l* **EKTID**<br>Images – *read-only* mall koos instruktsioonidega<br>Dockeri konteineri loomiseks. Sageli *images* baseerub<br>mõnel teisel *images-l*<br>• Dockerfile – sammud/käsud enda *image* **EKTID<br>Images –** *read-only* **mall koos in<br>Dockeri konteineri loomiseks. Sageli<br>mõnel teisel** *images-l***<br>• Dockerfile – sammud/käsud<br>loomiseks. Iga käsk teeb enda**
- (TID<br>
1996 *read-only* mall koos instruktsioonidega<br>
1996 *read-only* mall koos instruktsioonidega<br>
1996 Sammud/käsud enda *image*<br>
1996 Dockerfile sammud/käsud enda *image*<br>
1997 Sammud/käsud enda kihi ja kui loomiseks. Iga käskel maail varattemiseks. Iga käskeri konteineri loomiseks. Sageli *images* baseerub<br>el teisel *images-l*<br>Dockerfile – sammud/käsud enda *image*<br>loomiseks. Iga käsk teeb enda kihi ja kui käske<br>muudetakse, mudetakse, siis read-only mall koos instruktsioonidega<br>teri konteineri loomiseks. Sageli *images* baseerub<br>el teisel *images-l*<br>Dockerfile – sammud/käsud enda *image*<br>loomiseks. Iga käsk teeb enda kihi ja kui käske<br>muudeta (Exeri konteineri loomiseks, Sageli *images*<br>
(Kiirem, Kiirem, Veneri konteineri loomiseks, Sageli *images* baseeru<br>
el teisel *images-I*<br>
Dockerfile – sammud/käsud enda *imag*<br>
loomiseks, Iga käsk teeb enda kihi ja kui kä • Images – *read-only* mall koos instruktsioonidega<br>
Dockeri konteineri loomiseks. Sageli *images* baseerub<br>
mõnel teisel *images-l*<br>
• Dockerfile – sammud/käsud enda *image*<br>
loomiseks. Iga käsk teeb enda kihi ja kui käsk Images – *read-only* mall koos instruktsioonidega<br>Dockeri konteineri loomiseks. Sageli *images* baseerub<br>mõnel teisel *images-l*<br>• Dockerfile – sammud/käsud enda *image*<br>loomiseks. Iga käsk teeb enda kihi ja kui käske<br>muu • Images – *read-only* mall koos instruktsioonidega<br>
Dockeri konteineri loomiseks. Sageli *images* baseerub<br>
mõnel teisel *images-l*<br>
• Dockerfile – sammud/käsud enda *image*<br>
loomiseks. Iga käsk teeb enda kihi ja kui käs
- 
- 

Viide: https://docs.docker.com/engine/docker-overview/

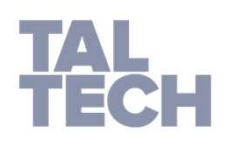

### DOCKER-I KONTEINERID KASUTAVAD ÜHTE KERNELIT

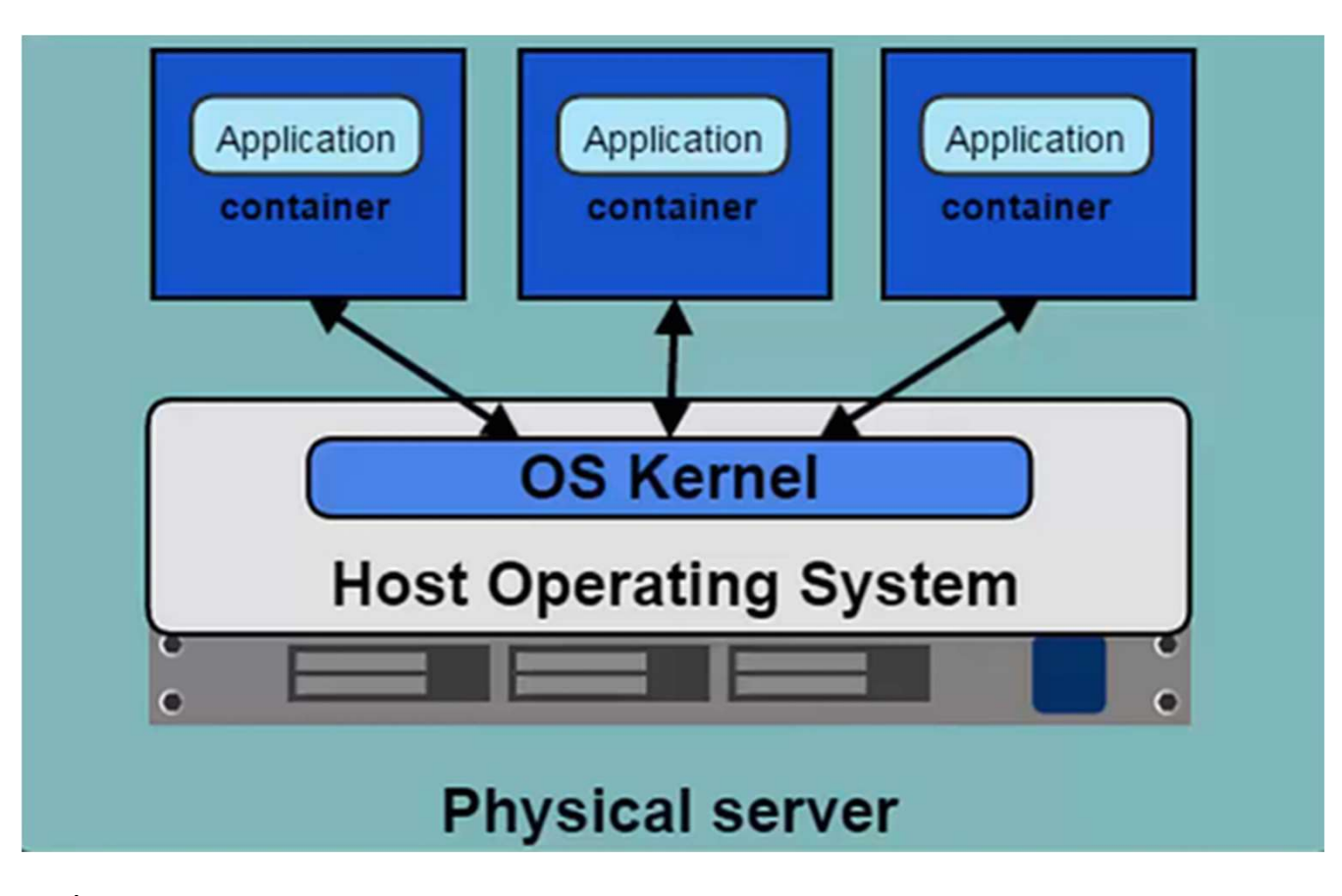

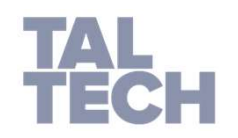

Viide: https://www.quora.com/I-thought-Docker-could-run-anywhere-Why-is-there-Docker-for-Windows-Docker-for-Linux-and-Docker-for-OSX

### **VIRTUAALMASINAD VS DOCKERI KONTEINERID**

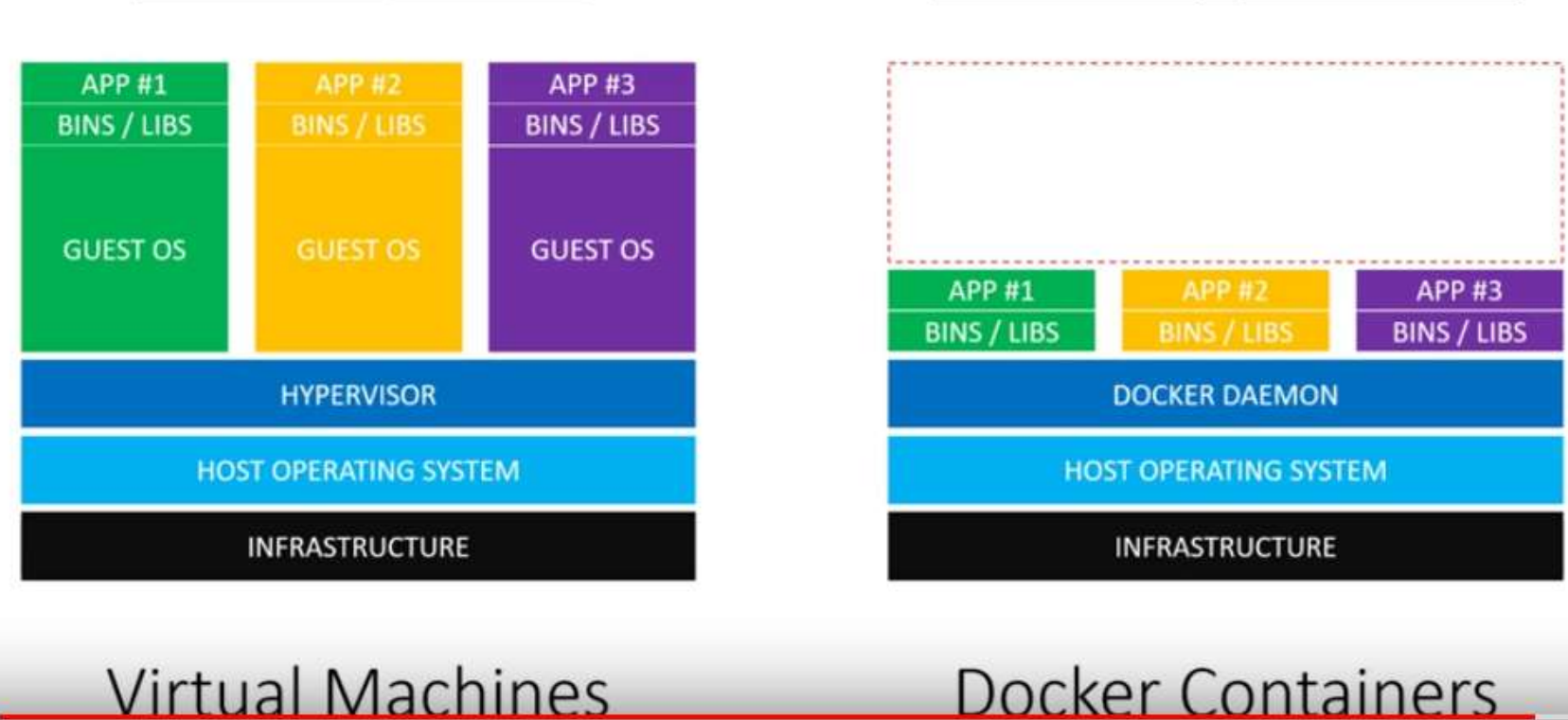

 $\odot$ 

Isolate applications

Isolate systems

TAL **TECH** 

Viide: https://www.youtube.com/watch?v=TvnZTi gaNc

# DOCKERI EELISED VÕRRELDES VIRTUAALMASINAGA

- Kasutab ära host OS-i kernelit ja kasutab seetõttu vähem ressursse
	- Kettamaht, mälu..
- Isoleerib rakendused, mitte kogu süsteemi
- Käivitub millisekundite, mitte minutitega
- Parema jõudlusega
- Lihtne skaleerida
- Andmeid on võimalik jagada erinevate konteinerite vahel
- Pidevintegratsiooni võimalus

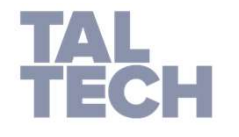

Viide: https://www.youtube.com/watch?v=rOTqprHv1YE&feature=youtu.be Viide: https://www.youtube.com/watch?v=YFl2mCHdv24

# VIRUAALMASINAD VS DOCKER – MAJA VS KORTER

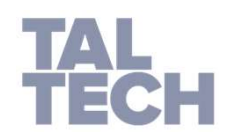

# DOCKER – NR1 VALIK MIKROTEENUSTE KORRAL, SEST

- see aitab erinevate teenuste arendusmeeskondadel kiiresti kogu vajalikku keskkonda tööle panna enda arenduskeskkonnas
- kiirendab toodangus versioonivahetuse protsessi ja aitab seda automatiseerida
- ühe serveri kõiki mikroteenuseid saab vajadusel ühe korraga lihtsalt tõsta teise serverisse
- kasutab paremini ära serveri ressursse (odavam)
- lubab ühel serveril asuvatel teenustel kasutada samadest komponentidest erinevaid versioone ilma konfliktideta

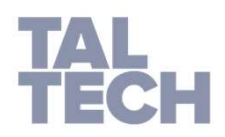

# LEGACY CODE

- mingi tarkvara kood, mis on seotud mõne aegunud tehnoloogiaga
- negatiivne kuvand, aga tegelikult vastab kliendi nõudmistele
- mingi tarkvara kood, mis on seotud mõne aegunud tehnoloogiaga<br>• negatiivne kuvand, aga tegelikult vastab kliendi nõudmistele<br>• Docker ei pruugi olla *legacy code-*i puhul esimene valik, aga<br>kindlasti valik, mida kaaluda. kindlasti valik, mida kaaluda.

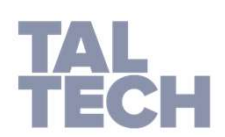

# MILLAL KASUTADA DOCKERIT JA MILLAL MITTE

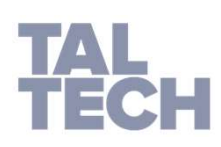

Viide: https://www.linode.com/docs/applications/containers/when-and-why-to-use-docker/

# DOCKERI INSTALLEERIMINE

- https://docs.docker.com/install/
	- https://hub.docker.com/editions/community/docker-ce-desktop-windows
- bios-s peab virtualiseerimise lubama
- PowerShelliga saab käske anda
- docker run hello-world
- docker ps

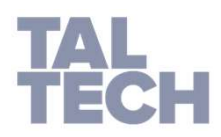

### DOCKERI KONTEINER TÖÖTAB AINULT SIIS, KUI SEAL SEES MÕNI **RAKENDUS TÖÖTAB**

- · docker run ubuntu
- · docker ps

**TAL**<br>TECH

 $\cdot$  docker ps  $-a$ 

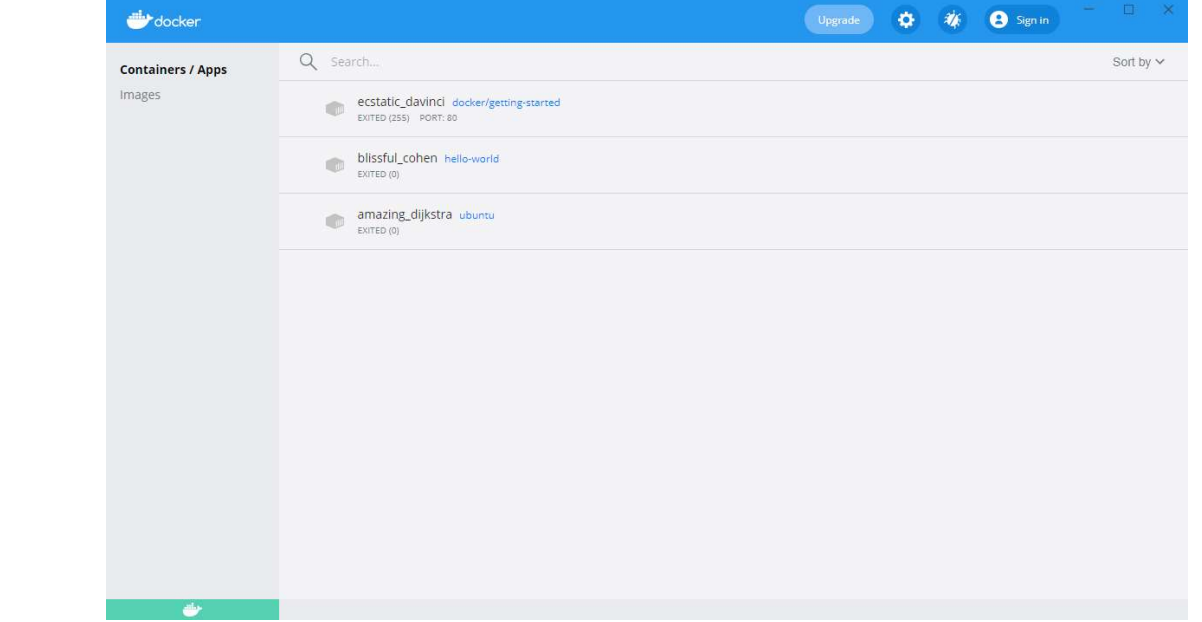

**DOCKER-I PEAMISED KÄSUD** 

· https://www.edureka.co/blog/docker-commands/

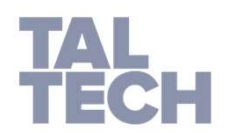

### DOCKER-COMPOSE

- https://docs.docker.com/compose/
- https://devhints.io/docker-compose

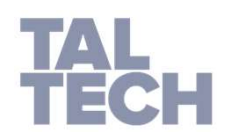

### DOCKER-I KASUTAMINE MEESKONNAPROJEKTIS

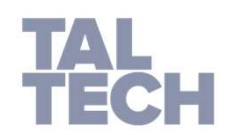

### ERINEVAD LAHENDUSE KOMPONDID, MIDA DOCKERISSE VIIA

- **LAHENDUSE KOMPONDID, MIDA DOCKERISSE VIIA<br>• paneme ainult** *postgres***i andmebaasi** *docker***isse (Miks?)<br>• docker run -d -p 5432:5432 --name my-db -e POSTGRES\_PASSWORD=parool postgres<br>• paneme lisaks baasile** *pgAdmin-i docke* **NDUSE KOMPONDID, MIDA DOCKERISSE VIIA**<br>he ainult *postgres*i andmebaasi *docker*isse (Miks?)<br>docker run -d -p 5432:5432 --name my-db -e POSTGRES\_PASSWORD=parool postgres<br>he lisaks baasile *pgAdmin-i docker*isse (Miks?)<br>do LAHENDUSE KOMPONDID, MIDA DOCKERISSE VIIA<br>• paneme ainult *postgres*i andmebaasi *dockerisse* (Miks?)<br>• docker run -d -p 5432:5432 --name my-db -e POSTGRES\_PASSWORD=parool postgres<br>• paneme lisaks baasile *pgAdmin*-i *dock*
- - docker compose up
	- volumes
	- networks (pg\_network)
- **LAHENDUSE KOMPONDID, MIDA DOCKERISSE VIIA**<br>
 paneme ainult *postgresi* andmebaasi *dockerisse* (Miks?)<br>
 docker run -d -p 5432:5432 --name my-db -e POSTGRES\_PASSWORD=parool postgres<br>
 paneme lisaks baasile *pgAdmin-i d* dockerfile, docker compose (eraldi esimesest) external networks (pq\_network) • paneme ainult *postgres*i andmebaasi *dockerisse* (Miks?)<br>
• docker run -d -p 5432:5432 --name my-db -e POSTGRES\_PASSWORD=parool postgres<br>
• paneme lisaks baasile *pgAdmin-i dockerisse* (Miks?)<br>
• docker compose up<br>
• vo
	- #postgres ports
- - dockerfile, docker compose (eraldi)
	- external networks (api\_network)
	- #api ports

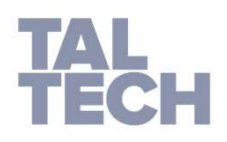

### DOCKER-COMPOSE.YML NÄIDE

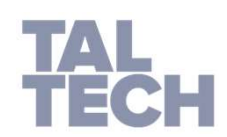

### **VALIK DOCKER-COMPOSE-IGA SEOTUD KÄSKE**

Docker compose up

Docker compose down -v Docker compose down --volumes

docker volume Is docker volume rm XXX\_postgres-data

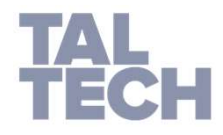